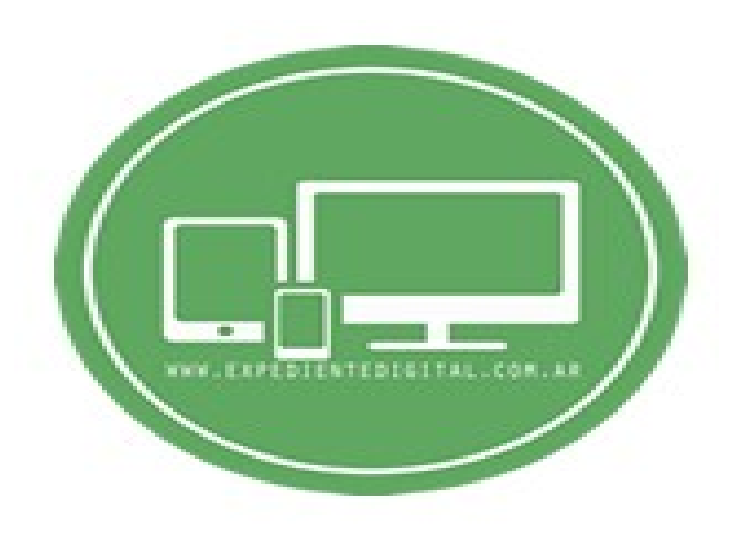

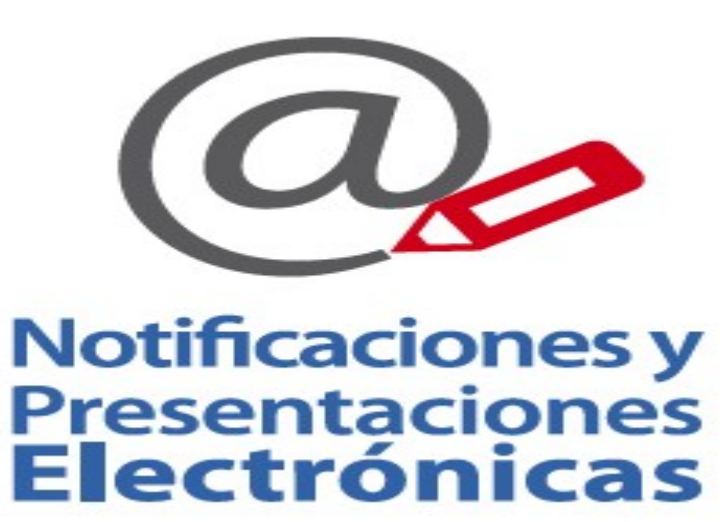

# ACCESO SOLO LECTURA USO DEL BORRADOR (Podrá acceder desde cualquier dispositivo y navegador)

### PROCEDIMIENTO

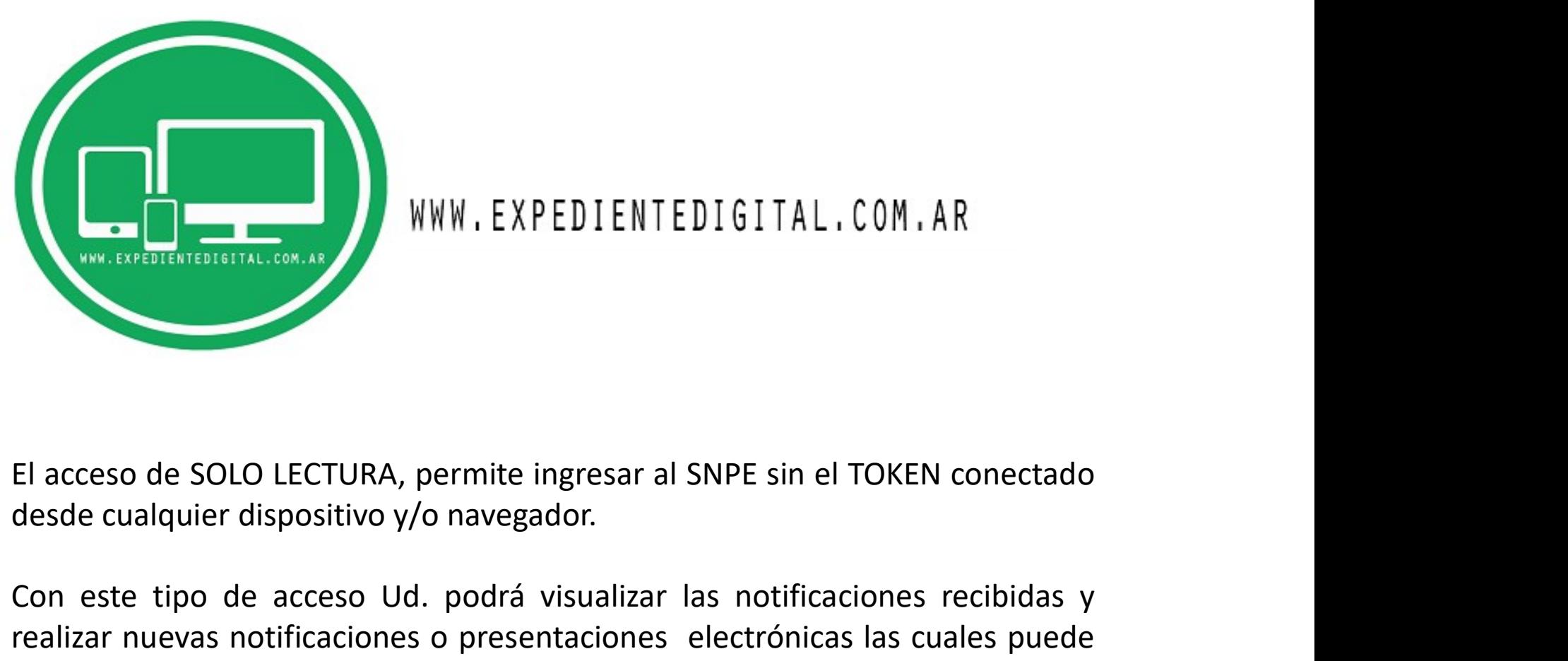

WWW. EXPEDIENTEDIGITAL.COM.AR<br>
El acceso de SOLO LECTURA, permite ingresar al SNPE sin el TOKEN conectado<br>
desde cualquier dispositivo y/o navegador.<br>
Con este tipo de acceso Ud. podrá visualizar las notificaciones recibid WWW.EXPEDIENTEDIGITAL.COM.AR<br>El acceso de SOLO LECTURA, permite ingresar al SNPE sin el TOKEN conectado<br>desde cualquier dispositivo y/o navegador.<br>Con este tipo de acceso Ud. podrá visualizar las notificaciones recibidas y WWW.EXPEDIENTEDIENTEDIENTEDIENTERNEN<br>El acceso de SOLO LECTURA, permite ingresar al SNPE sin el TOKEN conectado<br>desde cualquier dispositivo y/o navegador.<br>Con este tipo de acceso Ud. podrá visualizar las notificaciones rec El acceso de SOLO LECTURA, permite ingresar al SNPE sin el TOKEN conectado desde cualquier dispositivo y/o navegador.<br>Con este tipo de acceso Ud. podrá visualizar las notificaciones recibidas y realizar nuevas notificacion

### SUPREMA CORTE DE JU  $\times$  $+$  $\leftarrow$   $\rightarrow$  0 A notificaciones.scba.gov.ar PODER JUDICIAL DE LA PROVINCIA DE BUENOS A NOTIFICACIONES Y PRESENTACIONES ELECTRON **SELECCIONE EL TIPO DE ACCESO** ACCESO A DOMICILIO ELECTRONICO CON CERTIFICADO DIGITAL Ingresar con Certificado

**ACCE INGRESAR CON CON PERMISO DE SOLO LECTURA** PERMISO DE SOLO INGRESO CON PERMISO DE SOLO LECTURA LECTURA (NO Ingresar con permiso de Sólo Lectura REQUIERE TENER CONECTADO TOKEN)

gov.ar/LoginSoloLectura.aspx

### □☆  $\equiv$  0

 $(n)$  Inicio

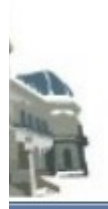

### PODER JUDICIAL DE LA PROVINCIA DE BUENOS AIRES NOTIFICACIONES Y PRESENTACIONES ELECTRONICAS

## **ICACION DE USUARIO**

**OMICILIO ELECTRONICO Y CONTRASEÑA** 

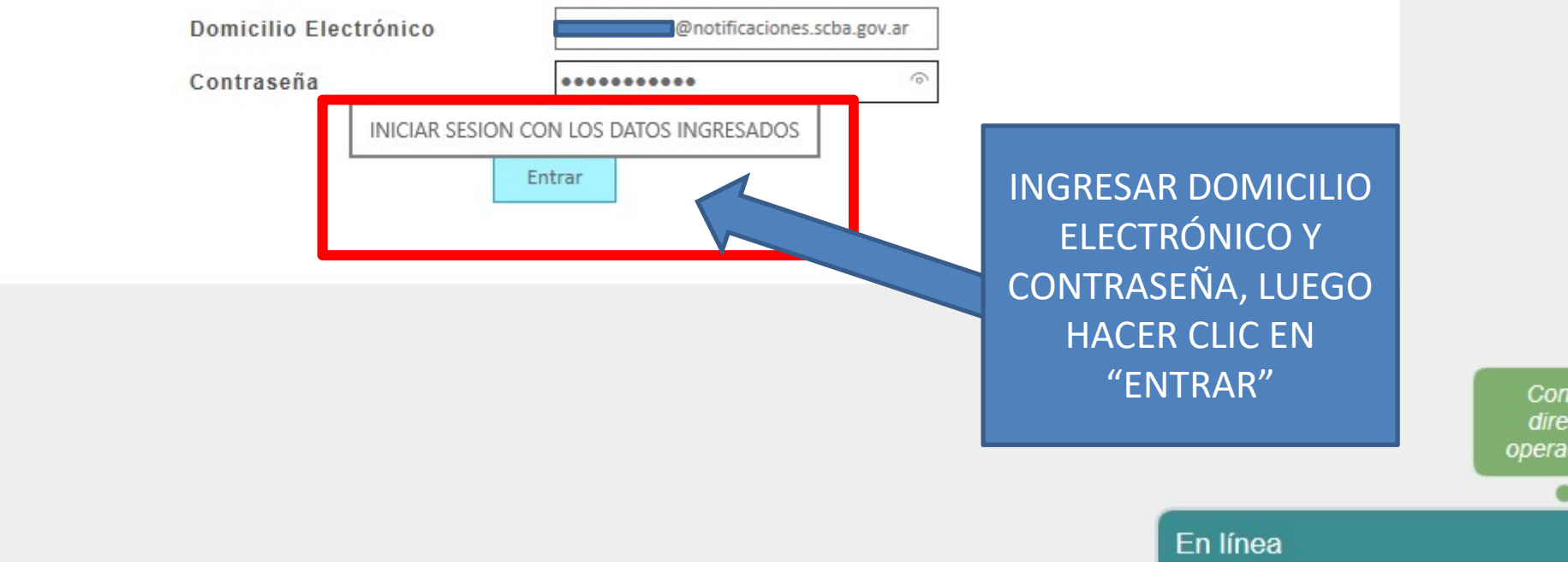

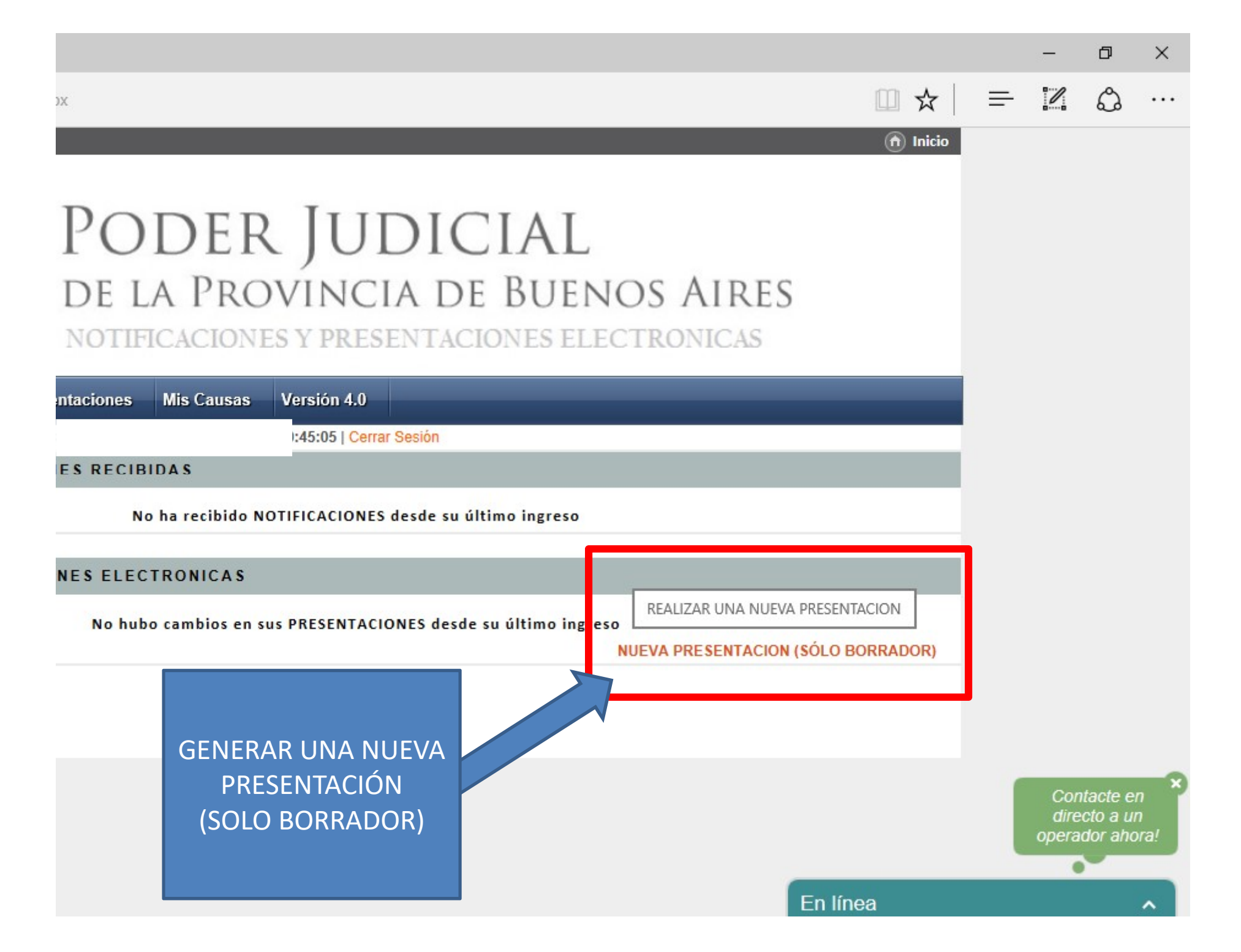

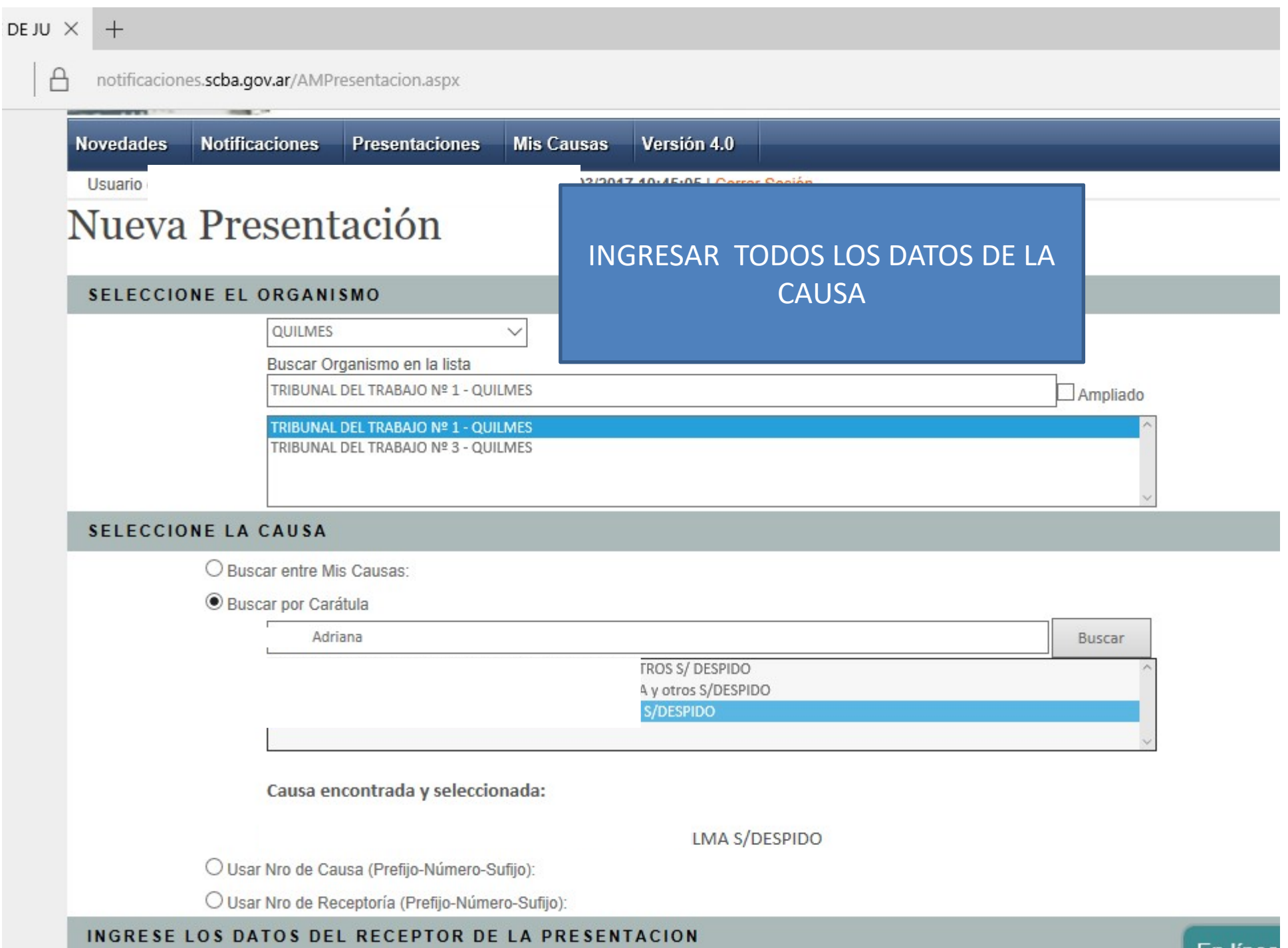

 $\overline{\phantom{a}}$ 

En línea

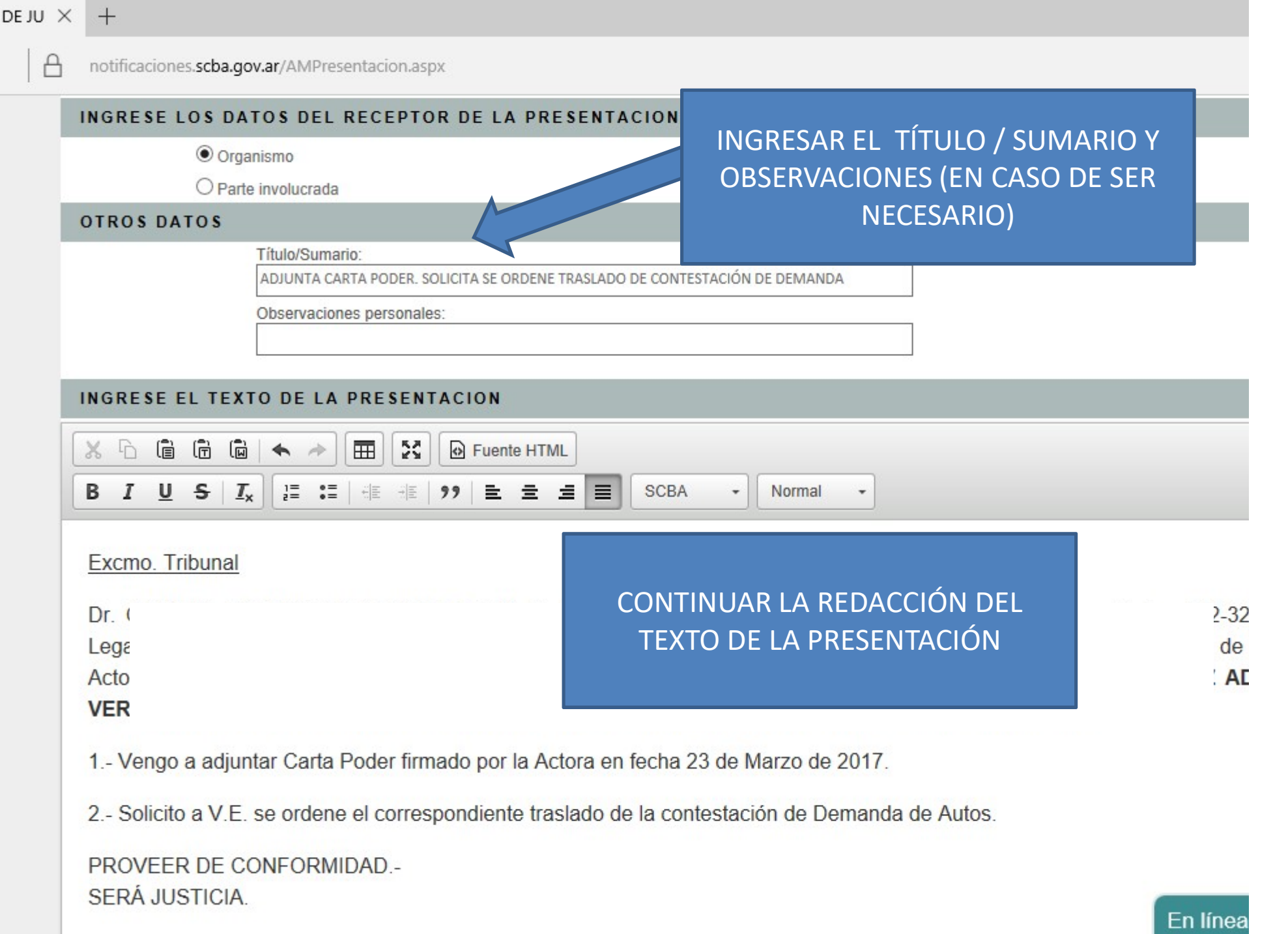

INGRESE EL TEXTO DE LA PRESENTACION

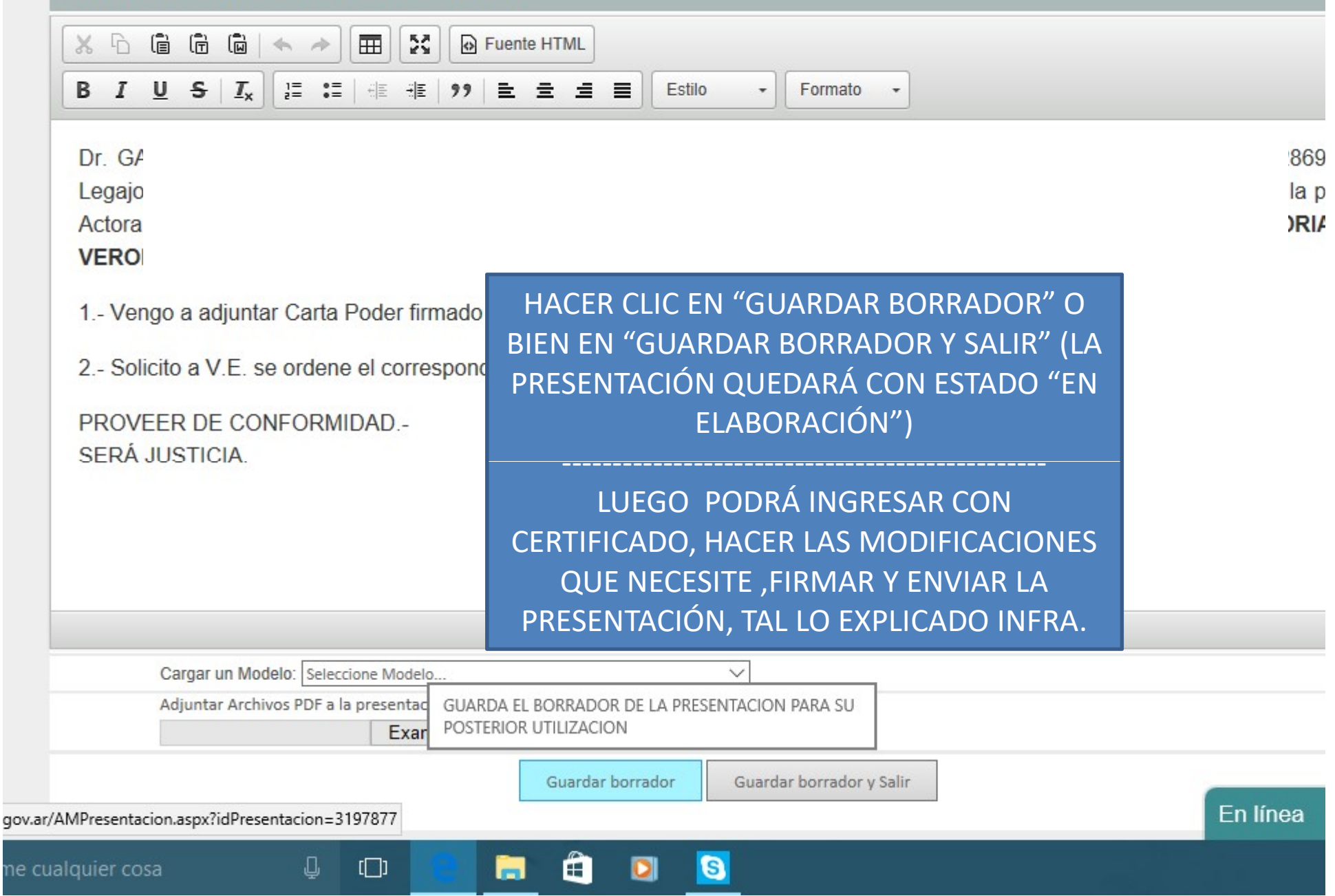

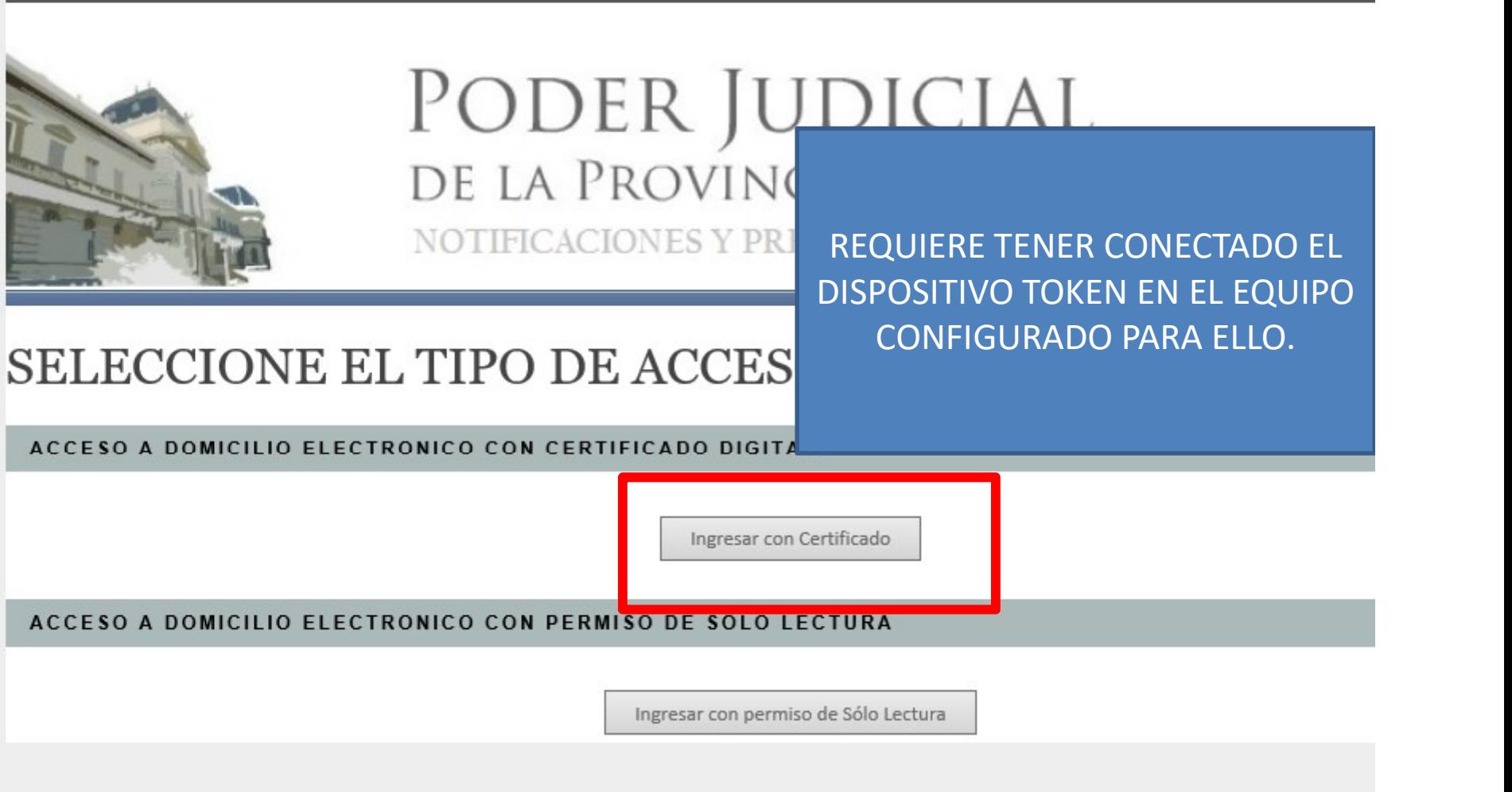

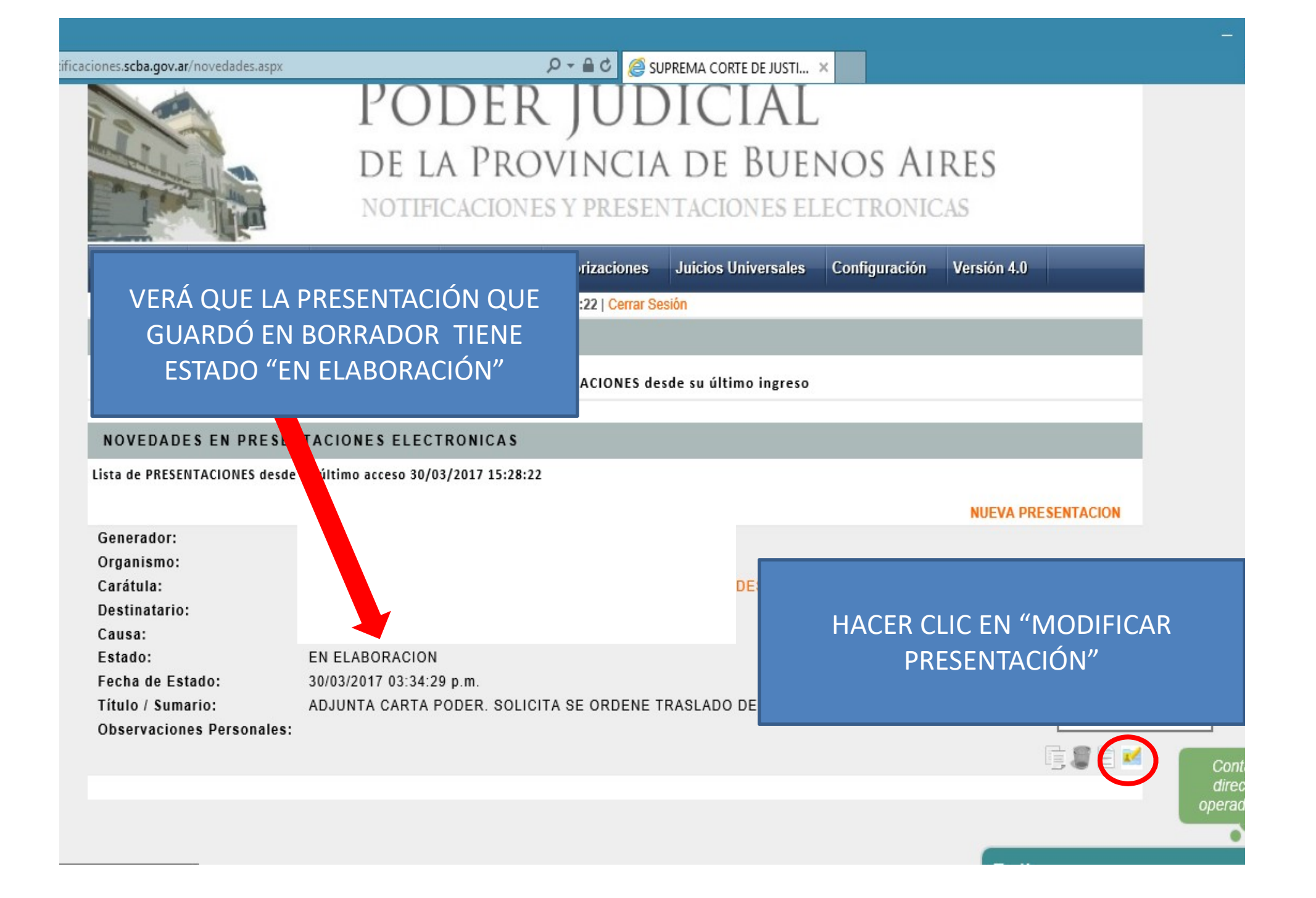

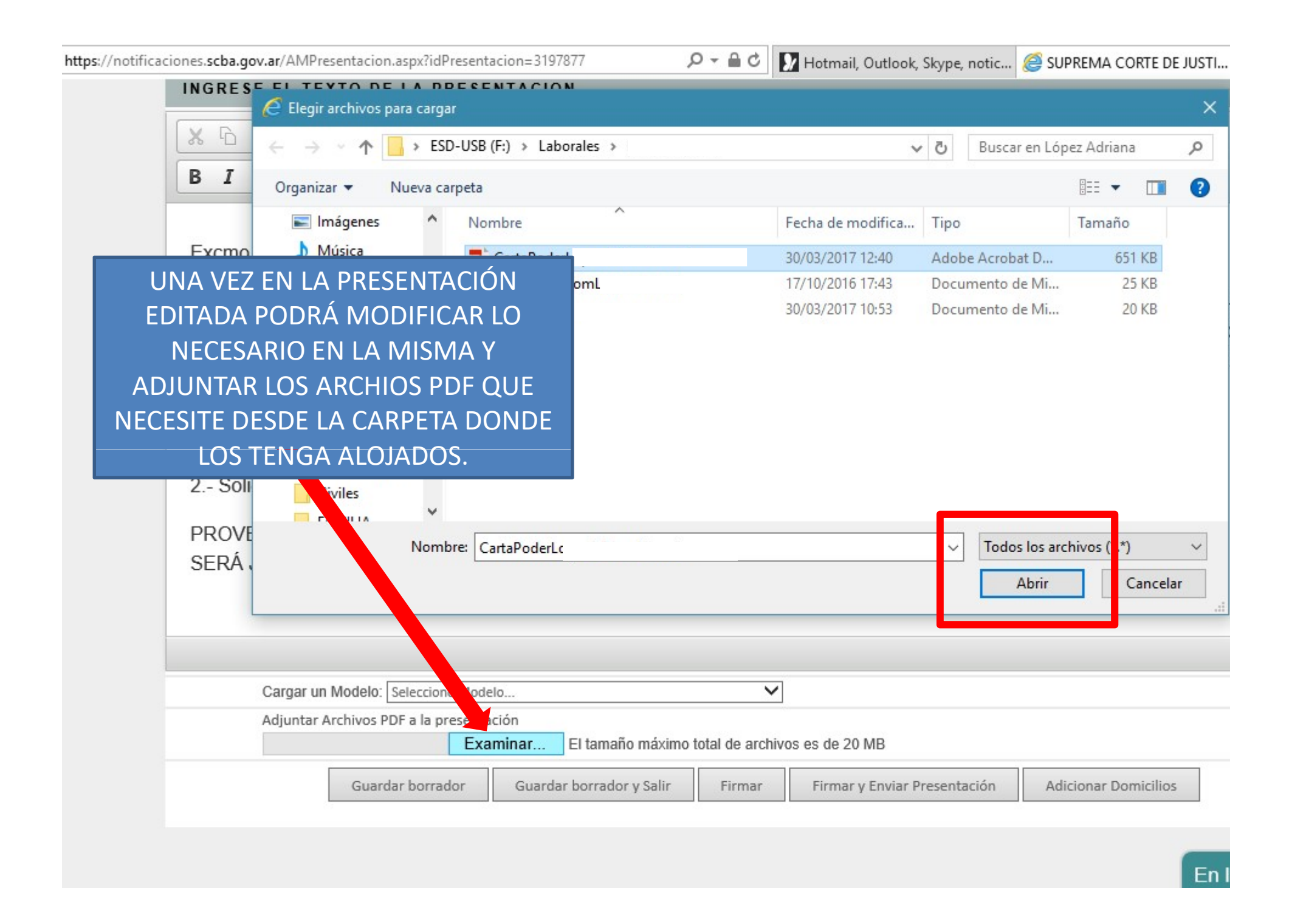

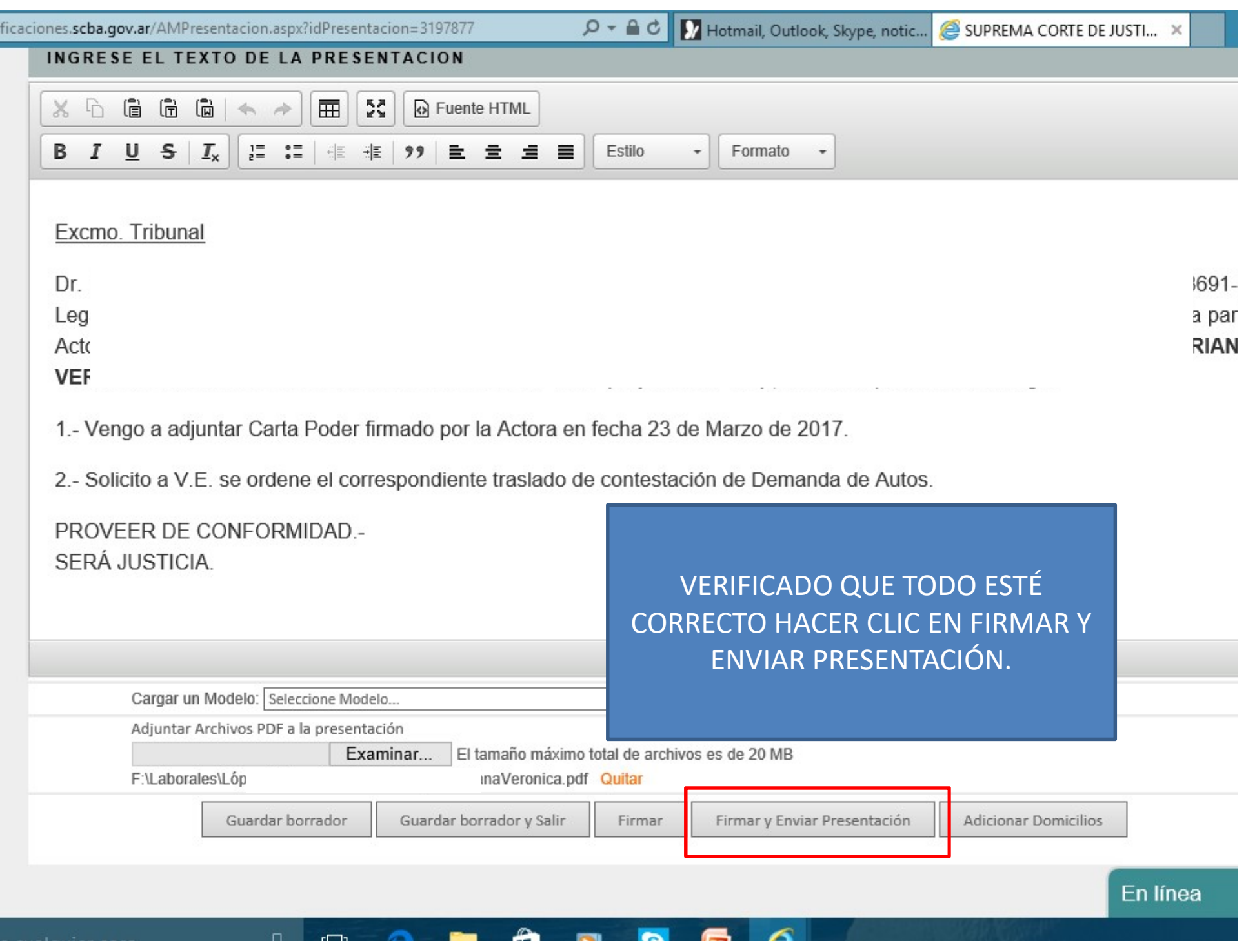

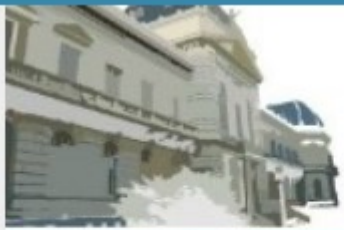

# I UDLIN JUDICIAL<br>DE LA PROVINCIA DE BUENOS AIRES NOTIFICACIONES Y PRESENTACIONES ELECTRONICAS

 $\boldsymbol{\epsilon}$ 

EG

 $\bullet$ 

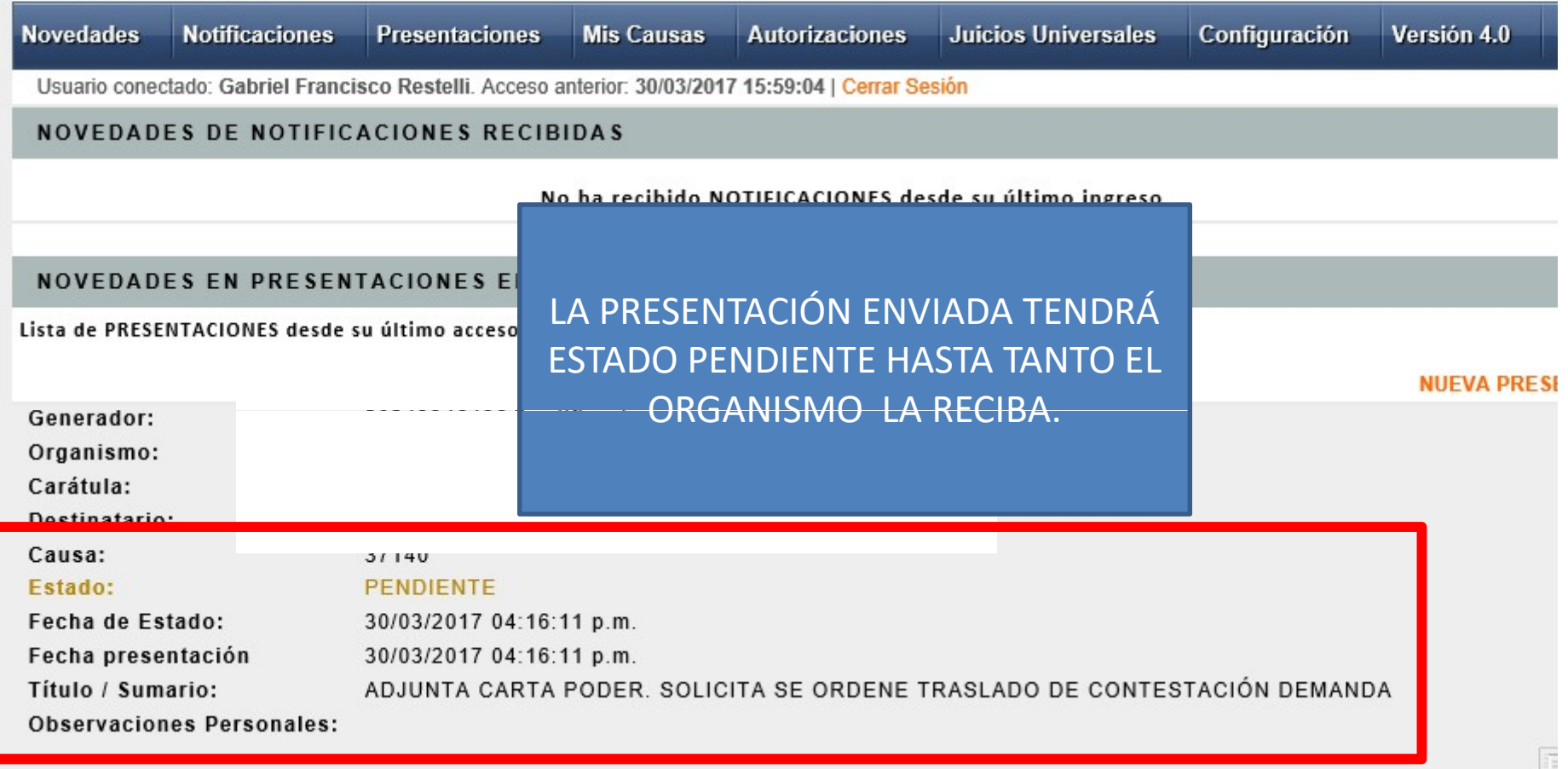

En línea

F.

Q

 $\square$ 

e

Н

ã

 $\blacksquare$